## **FORMULAIRE DE DEMANDE CCBL**

**---**

# **APERÇU COMMENTÉ EN FORMAT PDF**

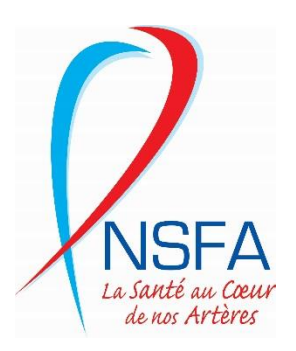

#### **FORMULAIRE CCBL NSFA – PAGE D'ACCUEIL VIERGE**

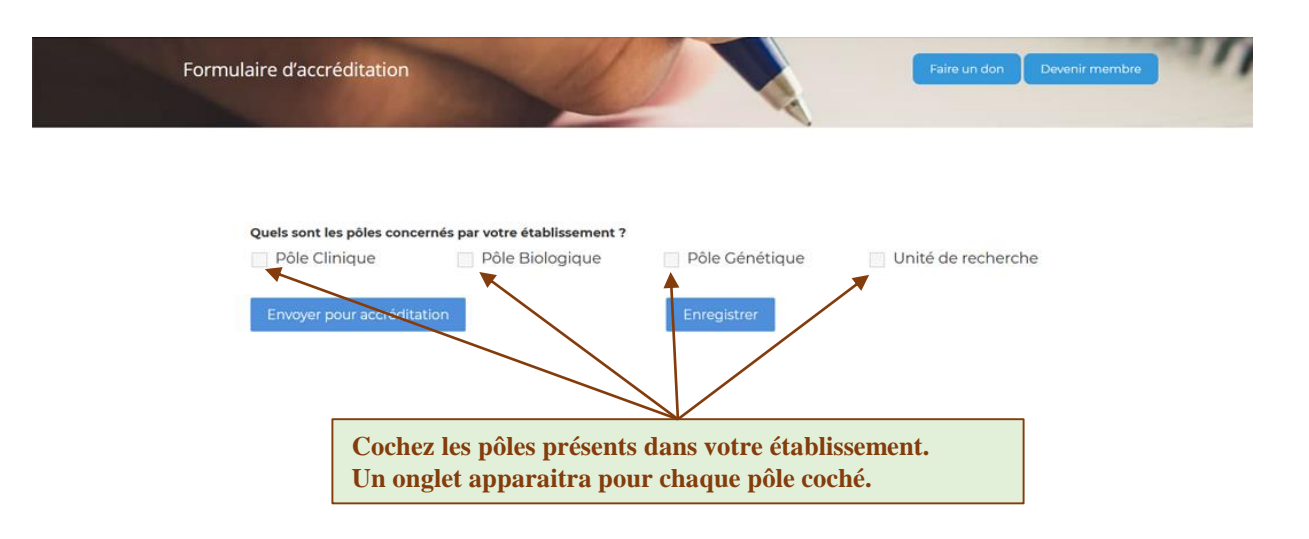

#### **FORMULAIRE CCBL NSFA – PAGE D'ACCUEIL COMPLETE**

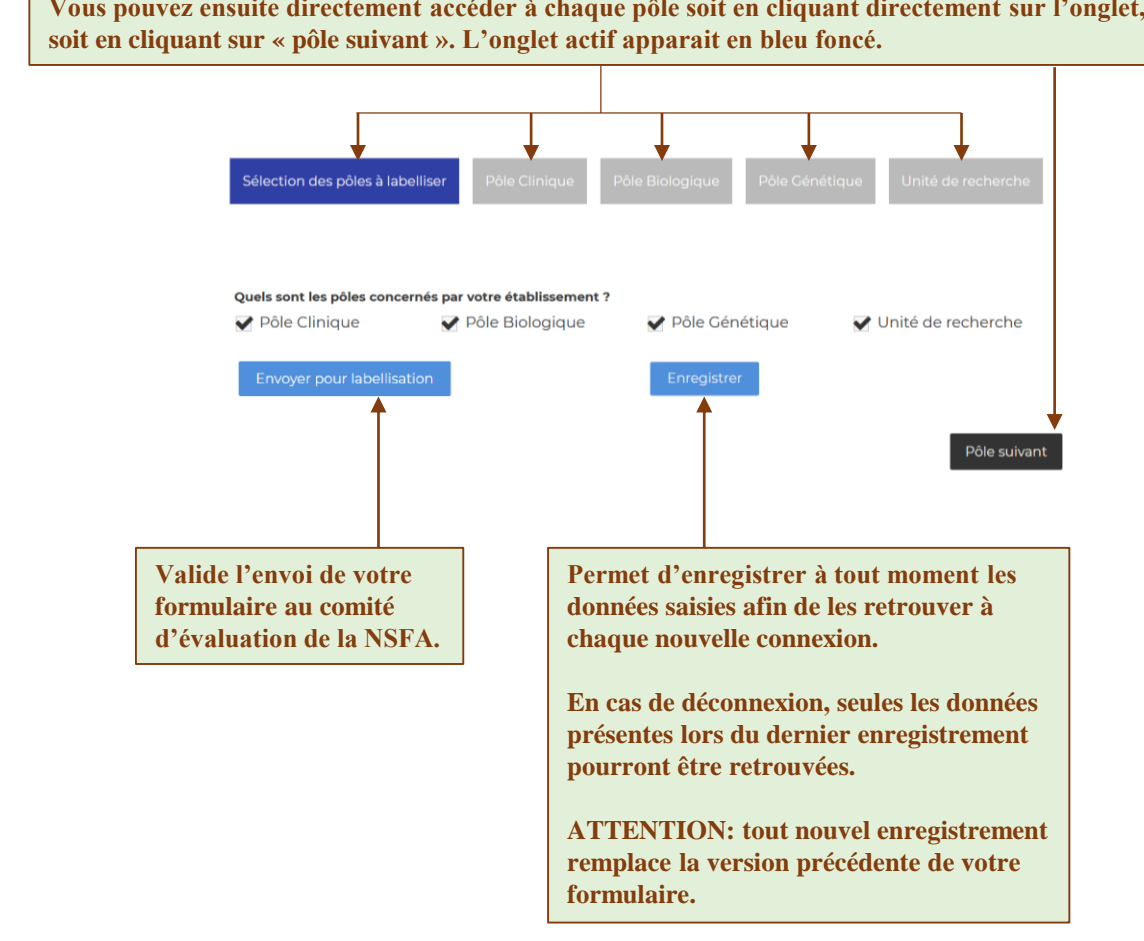

**Vous pouvez ensuite directement accéder à chaque pôle soit en cliquant directement sur l'onglet,** 

# **FORMULAIRE CCBL NSFA – POLE CLINIQUE (1/2)**

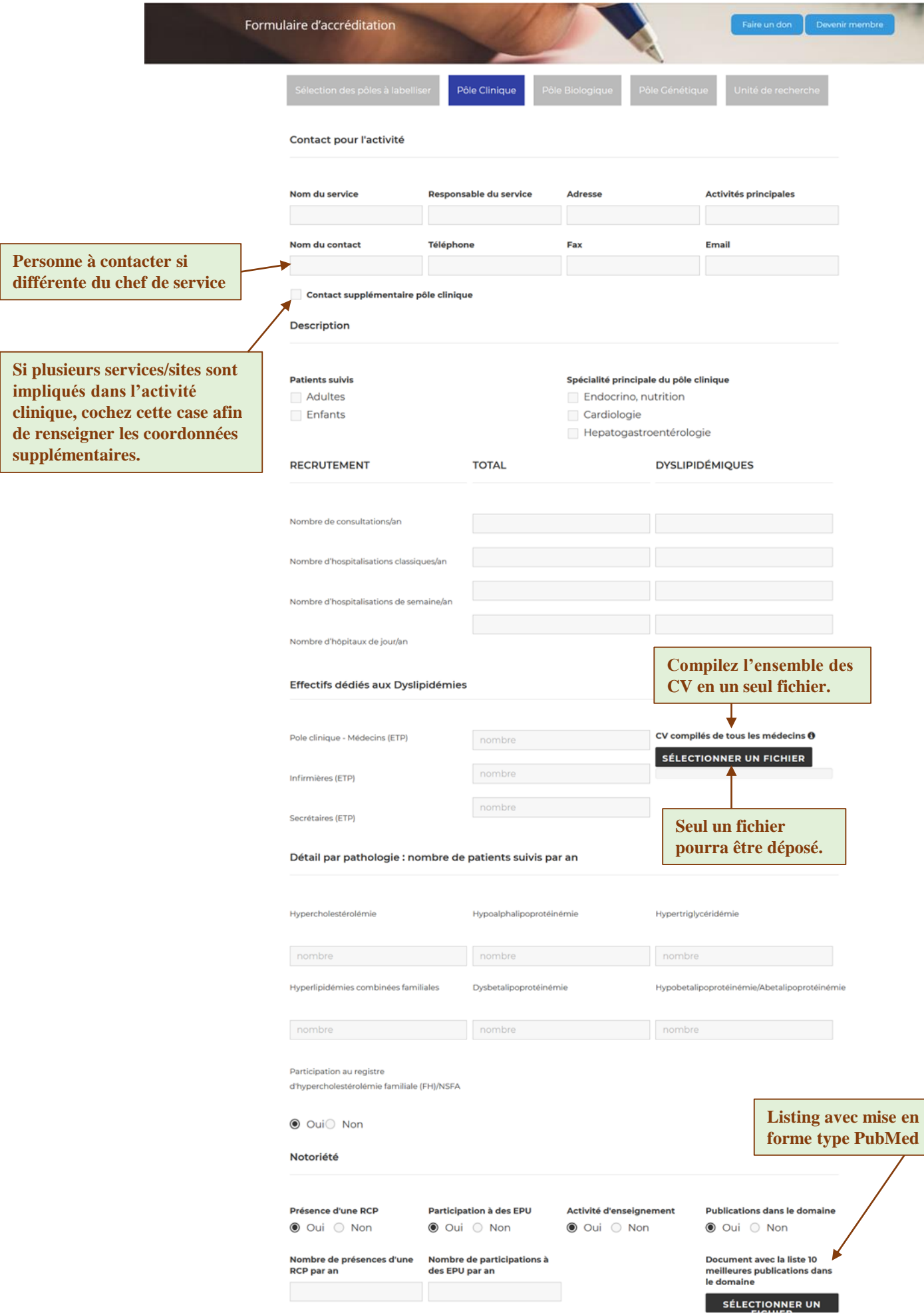

### **FORMULAIRE CCBL NSFA – POLE CLINIQUE (1/2)**

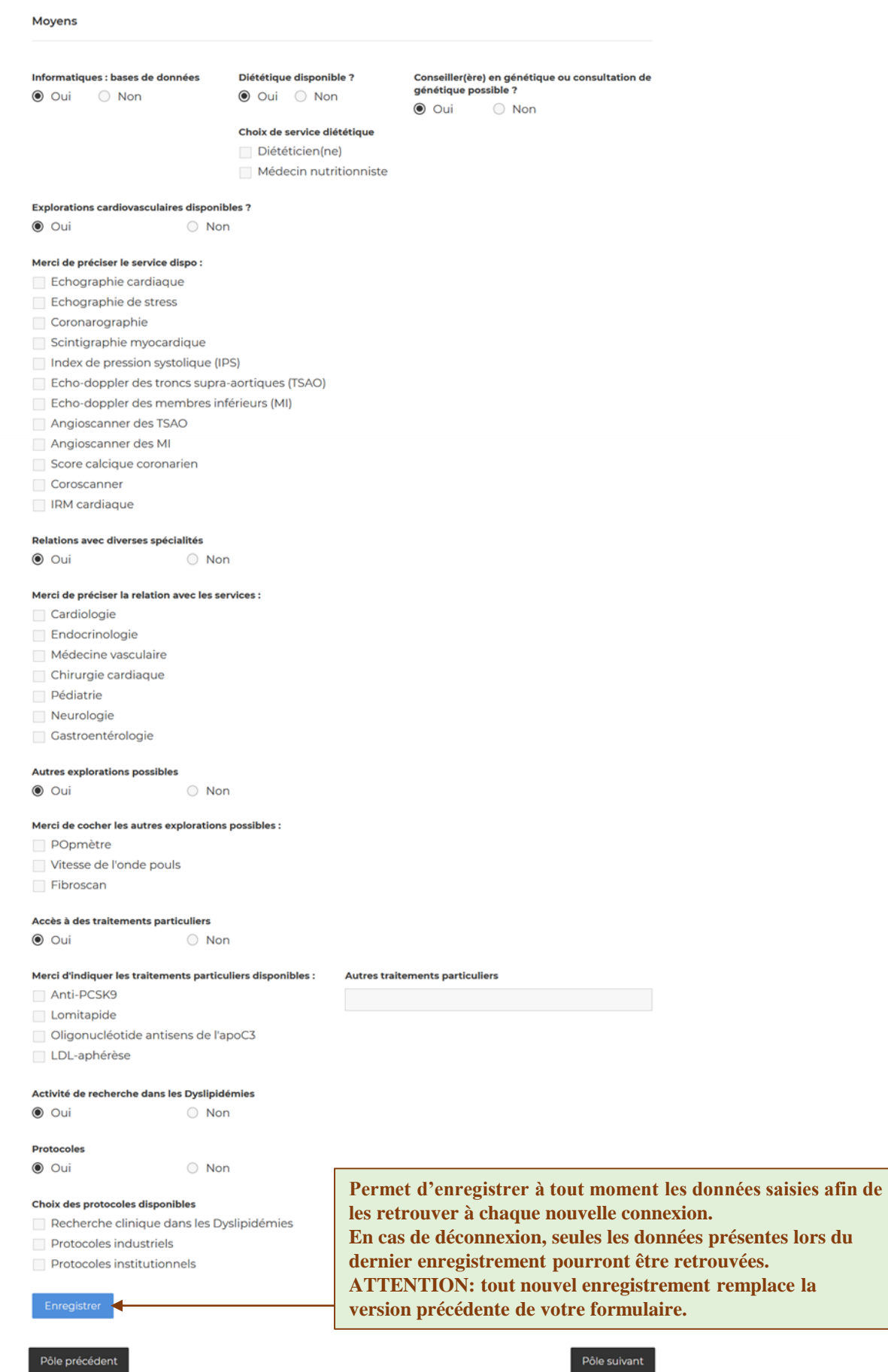

## **FORMULAIRE CCBL NSFA – POLE BIOLOGIQUE**

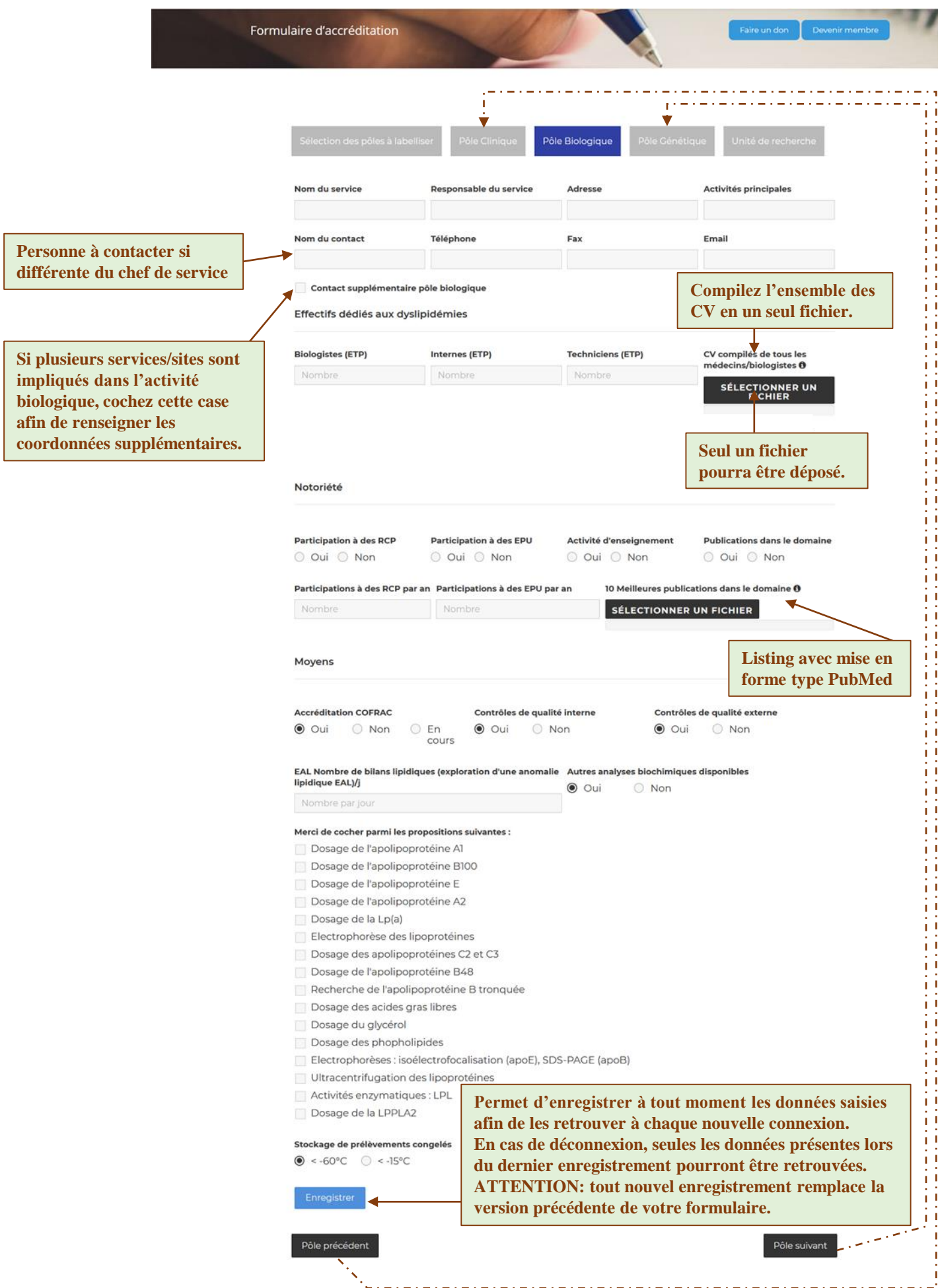

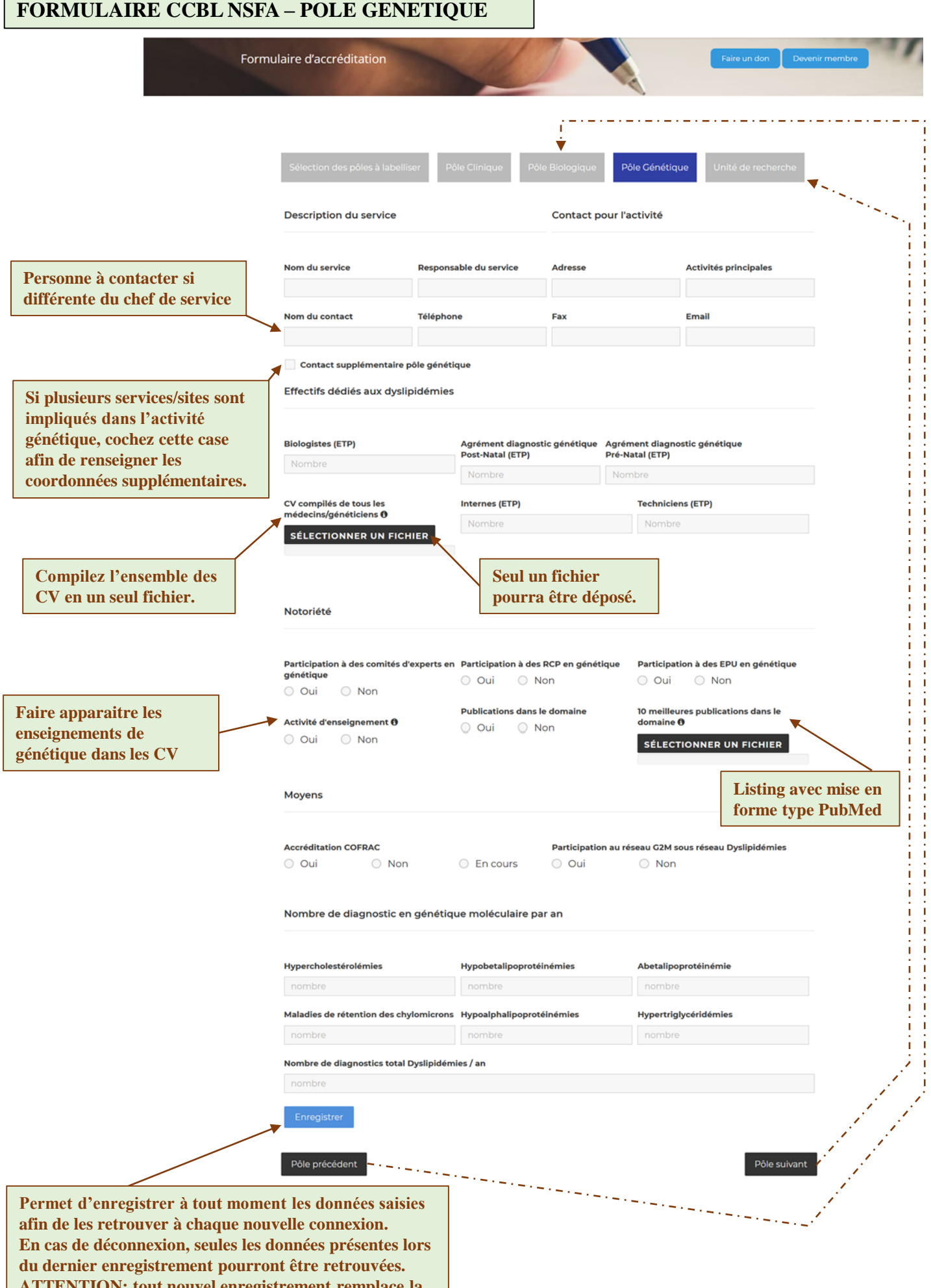

**ATTENTION: tout nouvel enregistrement remplace la version précédente de votre formulaire.**

### **FORMULAIRE CCBL NSFA – UNITE DE RECHERCHE (1/2)**

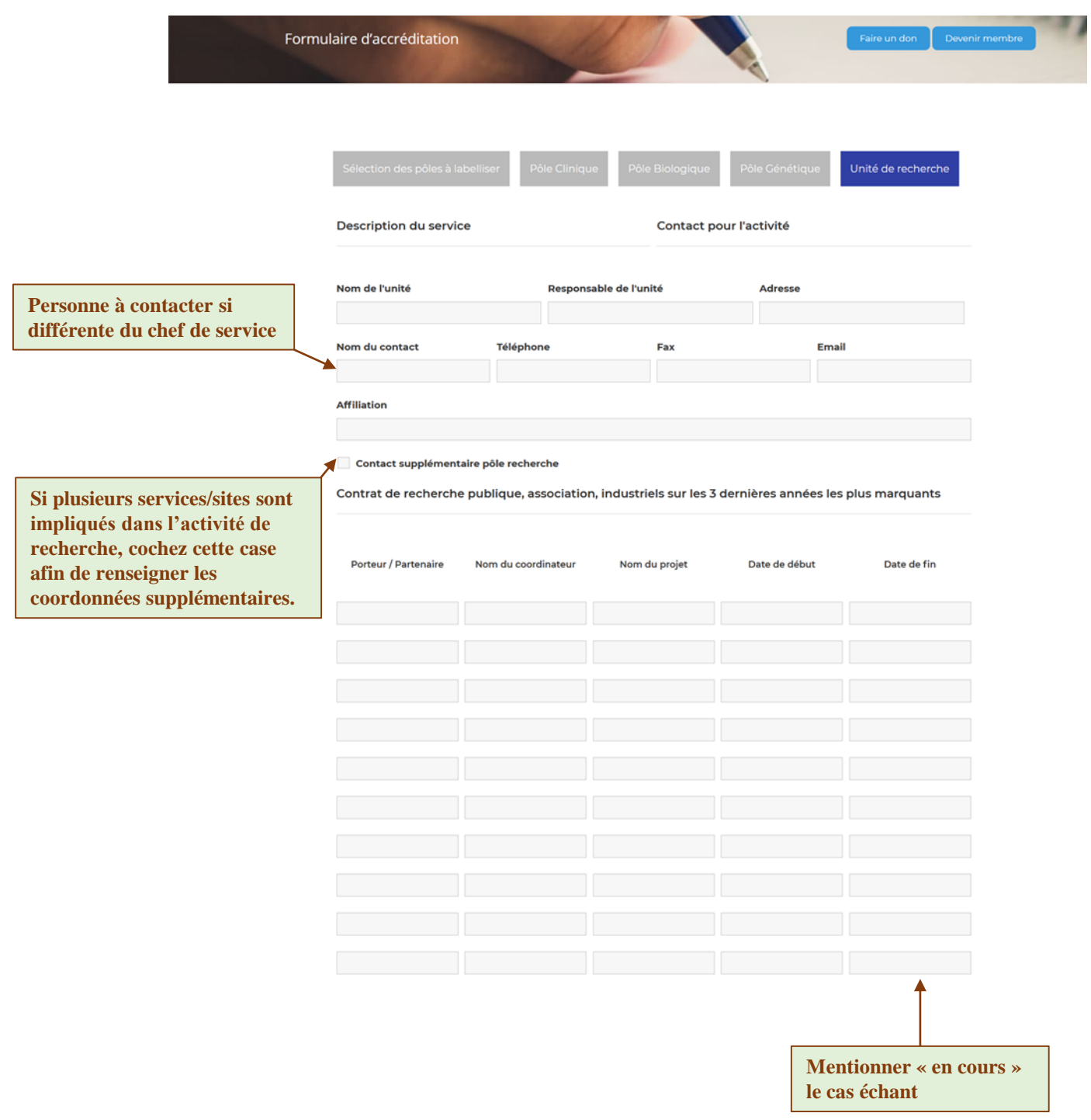

#### **FORMULAIRE CCBL NSFA – UNITE DE RECHERCHE (2/2)**

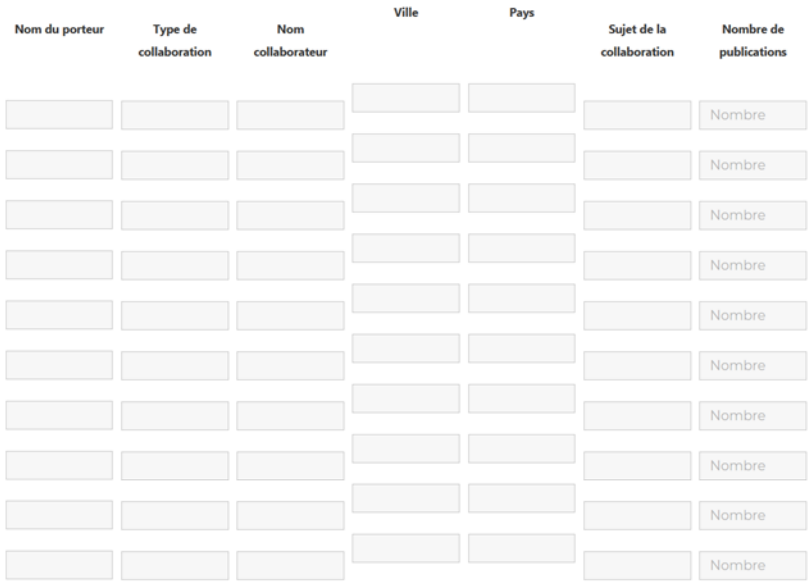

#### Collaborations les plus marquantes sur les 3 dernières années

Etudes cliniques les plus marquantes sur les 3 dernières années

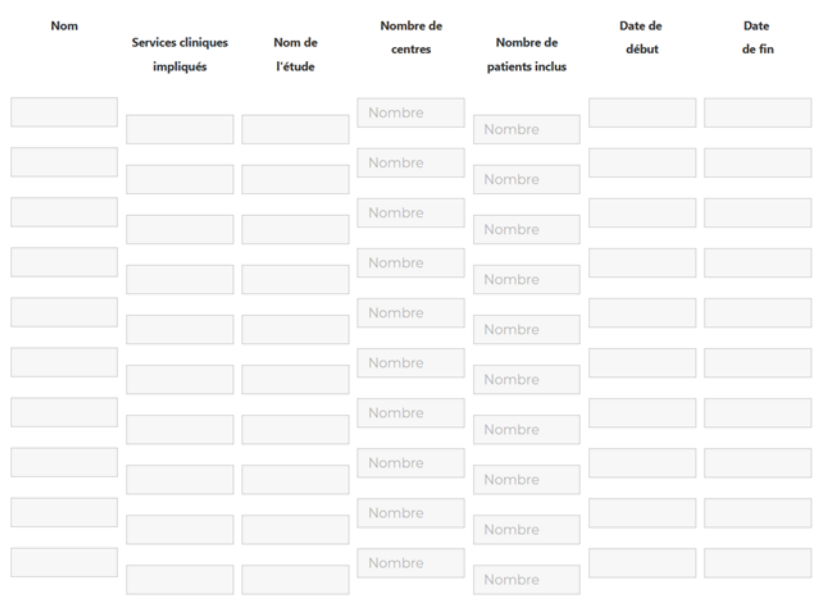

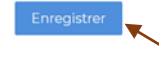

Pôle précédent

**Permet d'enregistrer à tout moment les données saisies afin de les retrouver à chaque nouvelle connexion. En cas de déconnexion, seules les données présentes lors du dernier enregistrement pourront être retrouvées. ATTENTION: tout nouvel enregistrement remplace la version précédente de votre formulaire.**